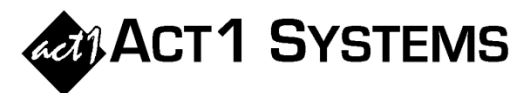

## Did you know...

# What's new in version 10.2?

ACT 1 is releasing software version **10.2** on **September 2, 2020**. For details of all enhancements, see *"What's New in Version 10.2?"* in the ACT 1 Software Guide or at this link: [www.act1systems.com/wnvercurandhist.](http://www.act1systems.com/wnvercurandhist)

### **OVERALL**

 There is now faster and easier owner selection in ACT 1 applications, where users can simply type the first few letters of the owner name, and a list of matching owner names appears and can be selected.

### **AFFILIATE SYSTEM**

- The Operations > Import/Export schedules will now preserve the sort order of lineups (and not sort alphabetical).
- The MSL report has a new "Other Bands" summary total in addition to summary totals for AM and FM stations.
- The Audience/Reach report has a new option to display multi-week cume.

### **LINEUP MANAGER**

- Composite Management now lets users import/export component lineups from CSV (instead of via pick from list).
- Clearance percentages stored in lineups has increased precision now accurate to 3 decimal places.

#### **PLANNER**

- Planner can now export online/streaming proposals to files for import into Mediaocean Prisma®. This process gives users the option to automatically create Companion Banners, gives users control over how they want to combine placement rows, and lets users specify the Supplier/Site Names Prisma® requires.
- Planner can now fetch (and store) Market Group Index summary values (Top 10, Top 25 and Top 50).
- Planner can now display/export/print "Percent of buy" for both impressions and cost for network totals.
- Users can now make week groups made up of non-consecutive weeks (such as weeks 1, 5 and 9).
- Planner now allows users to copy & paste schedules from one week to another week.
- Planner has a new way to search vehicle names (across all proposals in the buy), quickly assign a category to all of them and then see delivery and/or filter. For example, you might want to get delivery of (and only display) "Sports Talk" vehicles, which may appear in several different proposals/campaigns.
- It is no longer necessary to manually define custom week groups for individual weeks. Planner has a new "Individual week within buy" menu showing each week of the buy, for users to pick from.
- Planner now lets users customize vehicles in any sort order they want (not just alphabetically). This custom vehicle sort order can be used in the Proposal Editor and when exporting/importing XML files.
- Planner has an improved method for assigning proposal campaign and classification.
- Planner has an entirely new CSV proposal format for terrestrial proposals (for networks that cannot make XMLs).
- Planner has a new sort option to show free (zero-cost) dayparts last. This setting can be set as a default.
- Planner's "Jump" button is now a new scrolling menu to accommodate buys with many proposals.
- For more details, see the online guide or recent updates a[t http://www.act1systems.com/planner.](http://www.act1systems.com/planner)

You can contact ACT 1 Systems at **(818) 347-6400** (x10 for Rob, x16 for David) for **unlimited free phone or screen-sharing training** during our regular business hours from 8:00am–5:00pm Pacific Time. Call us as often as you need to get answers to your questions, no matter how complex or trivial. You can also send an e-mail to Rob ([rfite@act1systems.com](mailto:rfite@act1systems.com)) or David ([ddavidson@act1systems.com](mailto:ddavidson@act1systems.com)) any time.